# Quantum Espresso

## Moduli

Quantum Espresso je preveden s Intel 2019 i MVAPICH2 2.2.

Dostupne verzije su:

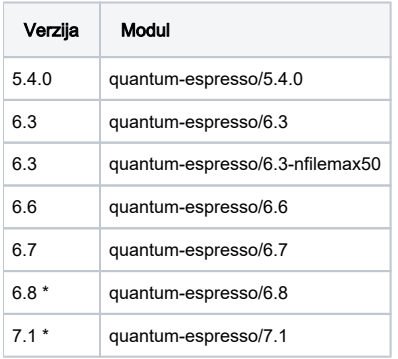

\* modul uključuje i [thermo\\_pw](https://github.com/dalcorso/thermo_pw) paket.

U modulu quantum-espresso/6.3-nfilemax50 napravljena je izmjena u kodu gdje se parametar nfilemax povećao na 50.

PP/src/chdens\_module.f90: INTEGER, PARAMETER :: nfilemax = 50

## Korištenje

Izračun optičkog spektra benzena koristeći vremensko-ovisni pristup teorije funkcionala gustoće (Time-Dependent Density Functional Theory, TDDFT).

Prije samog izračuna potrebno je skinuti knjižnicu pseudopotencijala (za potrebe ovog izračuna potrebni su C i H pseudopotencijali) odabirući sljedeće parametre (NC SR(ONCVPSP v0.4), PBE, stringent, upf) s web stranice [http://www.pseudo-dojo.org/index.html.](http://www.pseudo-dojo.org/index.html) U svim input datotekama zadati put do direktorija u kojem se knjižnica nalazi.

Posljednja geometrija u output datoteci predstavlja početnu geometriju u idućoj input datoteci.

#### Primjer skripte za opis poslova:

```
run.sge
     #!/bin/bash
#$ -N qe
#$ -cwd
#$ -pe p28-mpi 2
#$ -j y
module load quantum-espresso/6.7
mpirun -np 2 /apps/qe/6.7/mvapich2-intel-2.2/bin/turbo_lanczos.x -inp benzene_tl.in > benzene_tl.out
```
### Primjer pw.x input datoteke:

pw.x

```
 &CONTROL
    calculation = 'vc-relax'
  prefix = 'benzene'
    outdir = './outdir'
    pseudo_dir = '/home/user/nc-sr-04_pbe_stringent_upf'
    etot_conv_thr = 1e-5
    forc_conv_thr = 1e-4
  /
  &SYSTEM
   ibrav = 6,
   celldm(1) = 32.0,celldm(3) = 0.83,nat = 12,
   ntyp = 2,
   ecutwfc = 30,
  /
  &ELECTRONS
   conv_{\text{thr}} = 1.0d - 8 /
  &IONS
 /
 &CELL
  /
ATOMIC_SPECIES
 C 12.0107 C.upf
 H 1.00784 H.upf
ATOMIC_POSITIONS angstrom
C 5.633200899 6.320861303 5.000000000 1 1 0
H 6.847051545 8.422621957 5.000000000 1 1 0
K_POINTS gamma
```
1. Izračun relaksacije molekule s ciljem ispravljanja neprirodne i/ili nepogodne geometrije poput nepravilnih duljina veza i vrijednosti kutova

```
 pw.x -inp benzene_relax.in > benzene_relax.out
```
2. Izračun konvergencije, odnosno stanja sustava gdje su sile unutar sustava esencijalno jednake 0

```
 pw.x -inp benzene_scf.in > benzene_scf.out
```
#### Primjer turbo\_lanczos.x input datoteke:

```
 &LR_INPUT
prefix = 'benzene'
  outdir = './outdir'
/
&LR_CONTROL
 itermax = 500
 ipol = 4/
```
## 3. Izračun vrijednosti β, γ i z rekurzijskih koeficijenata polarizabilnosti pomoću Lanczos-ovog algoritma

turbo\_lanczos.x -inp benzene\_tl.in > bezneze\_tl.out

## 4. Izračun polarizabilnosti apsorpcijskog spektra na temelju koeficijentata izračunatih u prethodnom koraku

```
 turbo_spectrum.x -inp benzene_ts.in > benzene_ts.out
```
### Primjer gnuplot skripte:

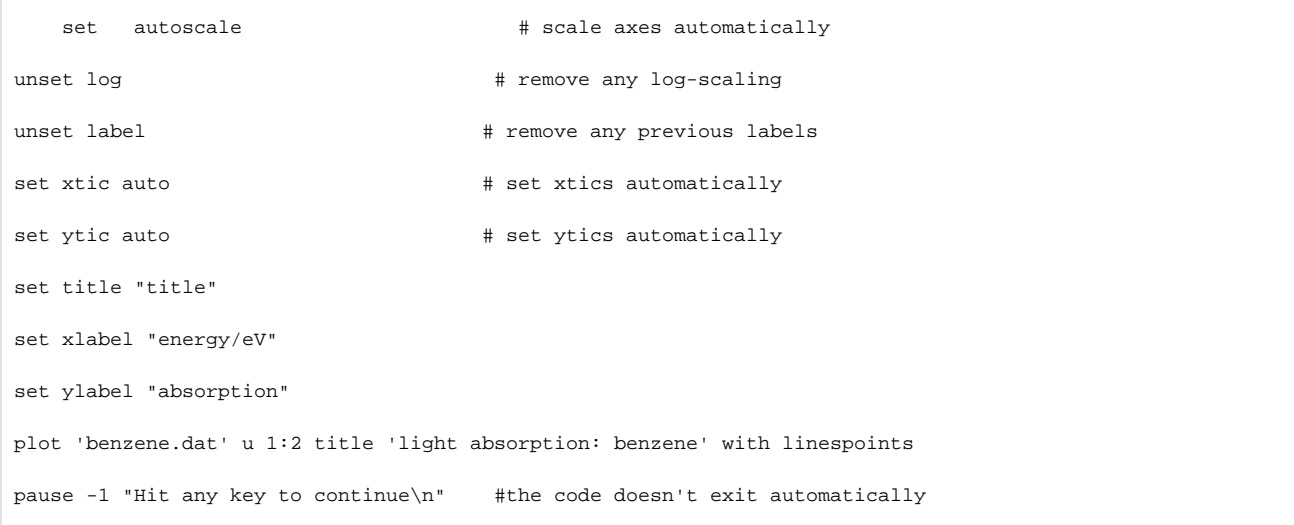

## 5. Grafički prikaz spektra sustava

```
 gnuplot benzene.gnu
```
#### [blocked URL](https://intwiki.srce.hr/download/attachments/180555961/benzene.png?version=1&modificationDate=1660722360856&api=v2)

Više informacija dostupno na web stranici:<https://www.quantum-espresso.org/documentation/>.